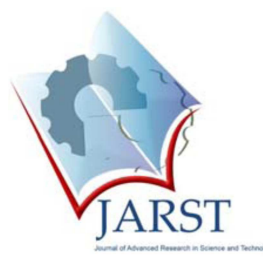

# **Compilation d'un nouveau logiciel pour l'identification des espèces d'insectes orthoptères**

Abdelkader Hadj Seyd  $1^*$ , Abdellah Kemassi  $^2$  and Toufik Ghrib  $^1$ 

<sup>1</sup> Faculté des Hydrocarbures, Energies Renouvelables, Sciences de la Terre et de l'Univers, Université Kasdi Merbah , Ouargla (Algérie)

<sup>2</sup> Ghardaia University, Nomirat, Ghardaia, Algérie

Abstract. In this work consists in the development of a software allowing to identify some species of grasshoppers insects based on the identification key of L. CHOPARD. The software "**ORTHOPTERISTE**" accurately identifies a multitude of these insects (198 species spread over 19 families and 85 genders) belonging to two suborders ENSIFERA (49%) and CAELIFERA (51%). With its interactive graphical interface, guiding the user, step-by-step, the software starts by identifying the sub-order then the super-family then the family and gender, finally arriving to identify and precise the studied specie. Identification is based on etymological, morphological and physiological differences between the said insects.

*Keywords: Orthoptera, programming, identification key, software.* 

**Résumé.** Ce travail consiste à la mise en évidence d'un logiciel permettant d'identifier quelques espèces d'insectes orthoptères en se basant sur la clé d'identification de L. CHOPARD. Le logiciel "ORTHOPTERISTE" permet d'identifier avec exactitude une multitude de ces insectes (198 espèces réparties sur 19 familles et 85 genres différents), appartenant aux deux sous-ordres ENSIFERES (49 %) et CAELIFERES (51 %). Grâce à son interface graphique interactive, et en guidant son utilisateur, pas-à-pas, le logiciel commence par identifier le sous-ordre puis la super-famille ensuite la famille et le genre pour arriver finalement à identifier et à préciser l'espèce étudiée. L'identification repose sur des différences d'ordre étymologiques, morphologiques et physiologiques entre les dits insectes.

*Mots clés: Orthoptères, programmation orientée objets, clef d'identification, logiciel.* 

## **1. Introduction**

Le concept orthoptère se compose de deux racines étymologiques ortho: droit et ptéron: aile. En effet, ces insectes présentent des ailes droites qui se replient au repos en éventail. On estime à 22.000 le nombre d'espèces présentes sur la planète. Les orthoptères se subdivisent en deux sous-ordres homogènes : Ensifères (grillons et sauterelles) et Caelifères (criquets). [1,2]

L'étude des insectes Orthoptères, connue sous le nom d'Acridologie, a commencé à intéresser les naturalistes surtout après la fin de la deuxième guerre mondiale et a reconnu un saut particulier ses dernières décennies. [3]

\* Corresponding author.

l

E-mail: hadjseyd.abdelkader@univ-ouargla.dz (Hadjseyd A.).

Address: Université Kasdi Merbah, Ouargla, Algérie

Cette science incluant ainsi la systématique, la biologie, l'écologie l'éthologie et la physiologie de ces insectes a contribué d'une manière signifiante notamment en matière de éveloppement des méthodes de lutte contre les espèces ennemies des cultures et de minimiser les dégâts causés. Le suivi, la reconnaissance ainsi que l'identification rapide et sûre des principales espèces ravageuses constitue une étape fondamentale de l'établissement de stratégies de lutte préventive contre ces insectes. [4,5]

Le but de notre travail, et de mettre à la disposition de ceux qui travaillent dans le domaine de l'agriculture, la protection des végétaux et des Acridologues un outil simple permettant l'identification rapide et sure de quelques espèces d'insectes orthoptères en se basant sur la clé d'identification de L. CHOPARD.

## **2. Matériels et méthodes**

La version utilisée est la septième version Française-Entreprise de DELPHI (2001) de la société Borland Software Corporation. L'environnement de développement DELPHI est considéré comme un très bon gestionnaire de base de données et un outil très puissant de programmation sous WINDOWS. [6,7]

L'identification des espèces repose sur des différences d'ordre étymologiques, morphologiques et physiologiques par comparaison entre les échantillons d'insectes collectés à celles figurant dans la base de données du logiciel tout en respectant les étapes d'identification proposées par celui-ci. L'insecte est soumis à un examen visuel profond accentué sur **Sa morphologie externe :** (forme, couleur, dimension …), suivie d'un examen très détaillé de chaque partie du corps (tagmes: tête, thorax et abdomen).

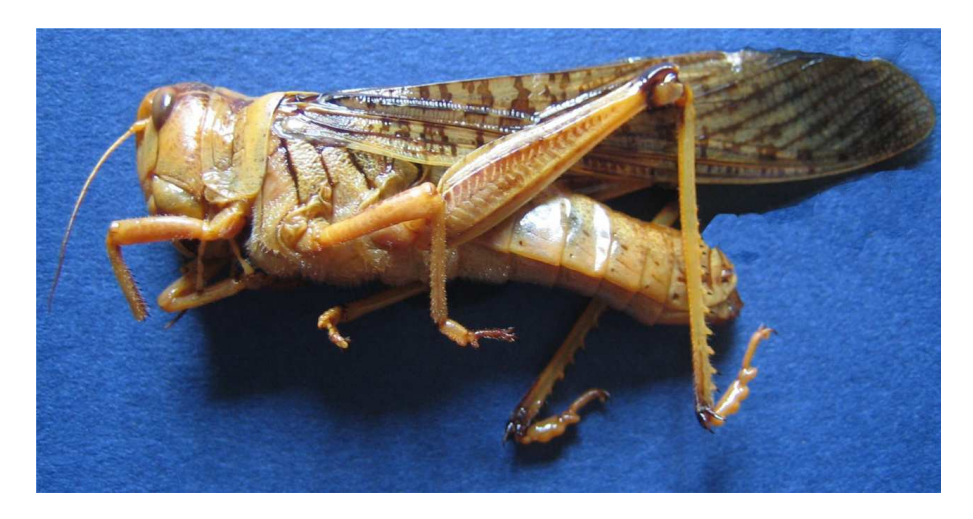

**Figure 1 :** Morphologie externe d'un criquet

• **La tête:** premier tagme du corps qui porte les yeux, les antennes et la bouche (il faut accentuer l'observation sur la forme des antennes, nombre d'articles, forme du front, clypeus, labre, favioles temporelles ….).

• **Le thorax:** deuxième tagme, situé entre la tête et l'abdomen. Il porte les organes locomoteurs : les pattes et les ailes (l'observation s'accentue sur le pronotum, carène, fémurs, hanches, tarses, ailes et élytres). • **L'abdomen** contient une grande partie de l'appareil digestif, le système respiratoire, l'appareil reproducteur (le détail d'observation touche les tympans, stigmates, tergites, sternites, valves, cerques, plaque sous génitale…)

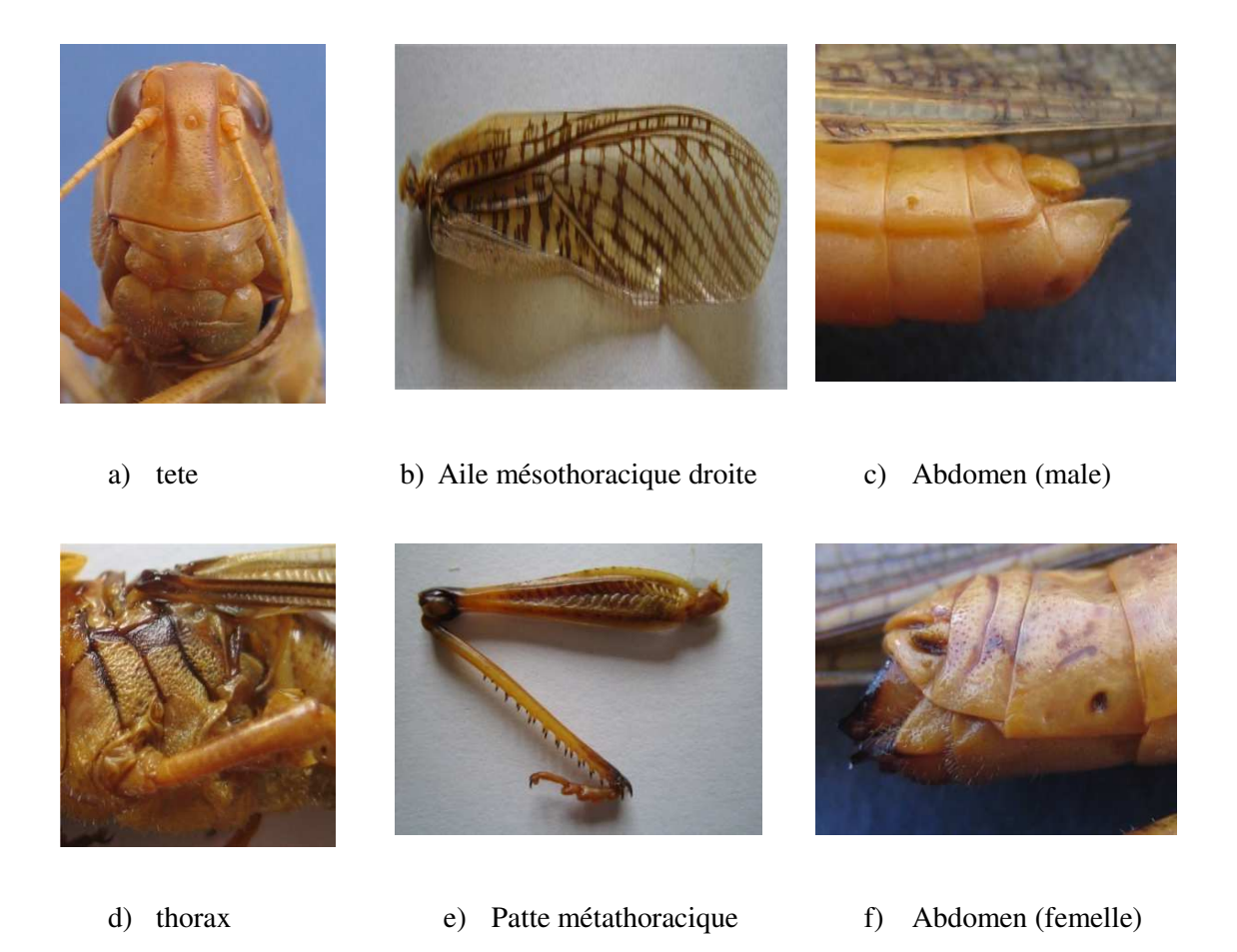

**Figure 2 (a, b, c et d)** : différentes parties du corps d'un criquet

## **3. Résultats et discussion**

La base de données compilée par le logiciel, mis en évidence dans ce travail, contient plus de 198 espèces ( 97 ensifères et 101 caelifères), réparties sur 19 familles (13 ensifères et 6 caelifères) et 85 genres différents, appartenant aux deux sous-ordres ENSIFERES ( au nombre de 42 représentant un taux de 49 %) et 43 CAELIFERES (d'un taux de 51 %), permettant ainsi l'identification, avec exactitude, ces insectes grâce à une interface graphique interactive conçue à cet effet et en guidant son utilisateur , pas-à-pas, en identifiant d'abord le sous-ordre puis la super-famille ensuite la famille et le genre pour arriver finalement à identifier et à préciser l'espèce étudiée.

## **3.1.Présentation du logiciel**

Le logiciel ORTHOPTERISTE disponible actuellement sur CD, peut être facilement installé sous Windows en cliquant deux fois sur l'icône Setup à partir de son dossier d'installation et en suivant les instructions qui s'affichent sur l'écran. L'icône de son application, se situe automatiquement dans le menu démarrer de l'ordinateur. L'ORTHOPTERISTE est doté d'une base de données pouvant contenir plus de 100.000 insectes. Cette base de données est modifiable et extensible. Elle contient toutes les informations utiles sur ces espèces telles que le nom, l'habitat, le régime alimentaire, un résumé sur le mode de vie de l'espèce y compris une photo, elle comprend même le type d'émissions sonores que produit l'espèce considérée connue sous le nom de stridulations.

### **3.1.1. Menu principal du logiciel**

La fiche menu principal de l'ORTHOPTERISTE comprend cinq menus permettant l'accès aux différentes fiches du logiciel qui sont respectivement : fiche Identification, Fiche technique, fiche Morphométrie et menu Aide (Fig. 3).

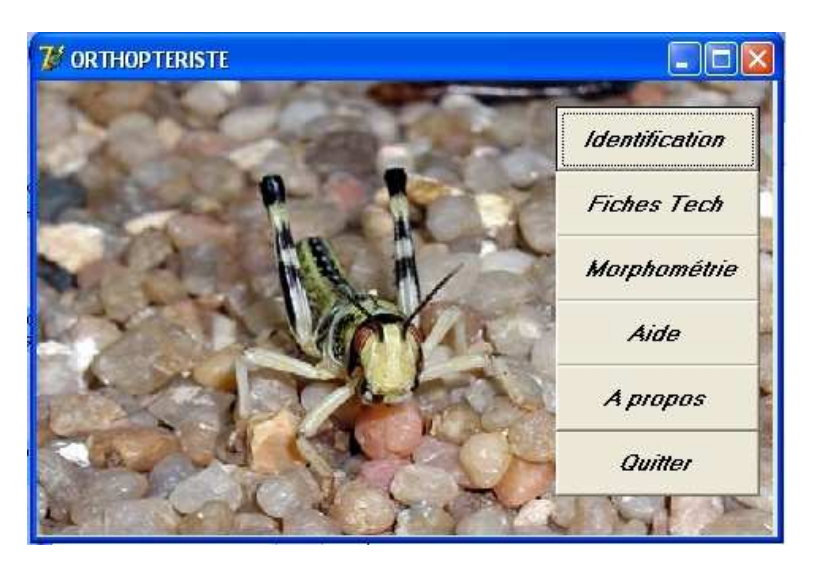

**Figure 3 :** Menu principal du logiciel ORTHOPTERISTE

## **3.1.2. Fiche Identification**

C'est la fiche objet du logiciel qui permet l'identification de l'espèce étudiée. Elle est constituée de 4 pages:

- La première pour identifier le sous-ordre et la super famille (Fig. 4).
- La deuxième pour l'identification de la famille (Fig. 5).
- La troisième pour le genre (Fig. 6).
- Et la quatrième pour l'espèce (Fig. 7).

Il est à noter que l'identification s'effectue pas-à-pas, le logiciel ne permet pas de sauter les étapes du processus.

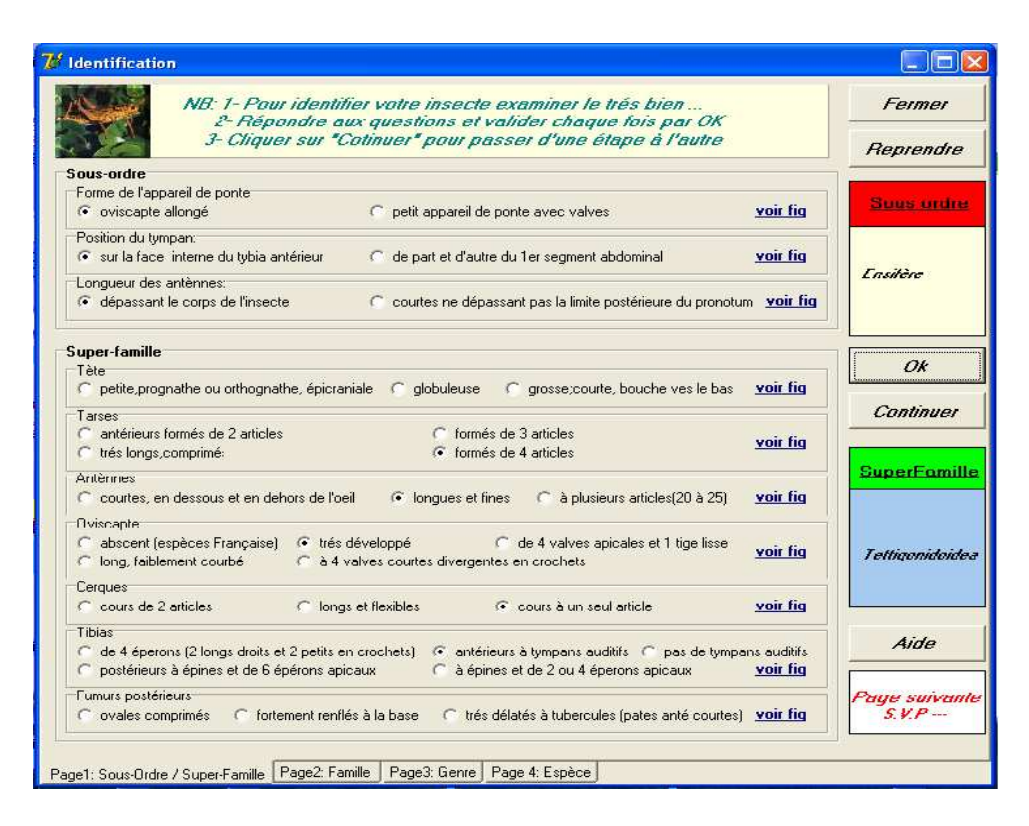

Figure 4 : Page d'identification du sous-ordre et de la super famille

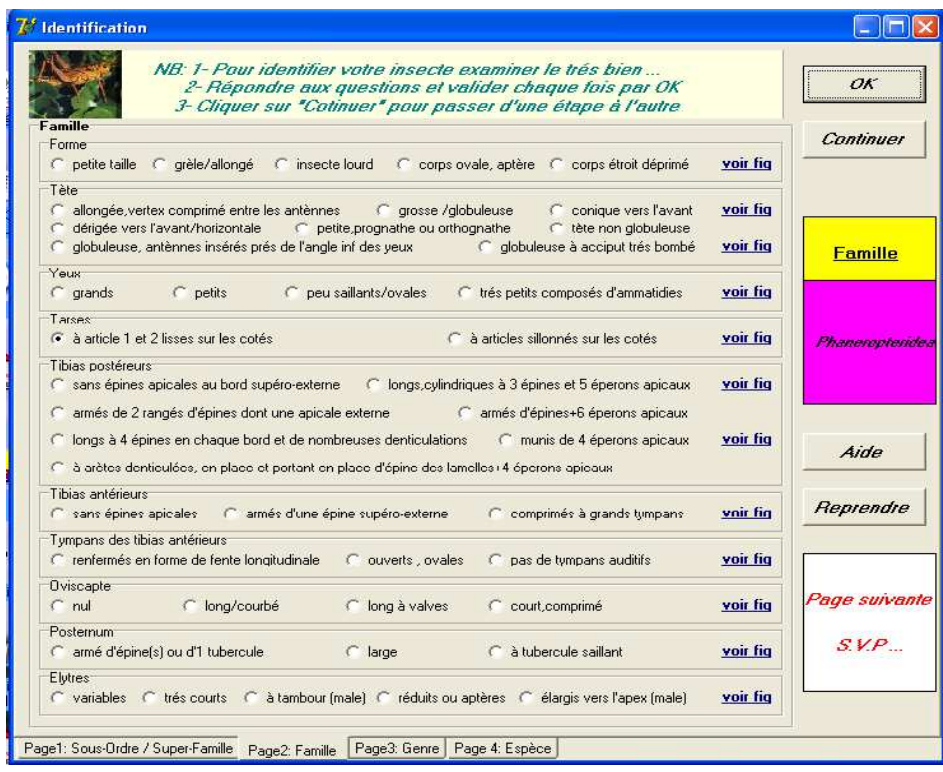

**Figure 5 :** Page2 d'identification de la famille

|                | NB: 1- Pour identifier votre insecte examiner le trés bien<br>2- Répondre aux questions et valider chaque fois par OK<br>3- Cliquer sur "Cotinuer" pour passer d'une étape à l'autre |                                       | OK                   |  |
|----------------|----------------------------------------------------------------------------------------------------|---------------------------------------|----------------------|--|
| Genre<br>Ailes |                                                                                                    |                                       | Continuer            |  |
|                | hyalines, transparentes, parfois colorés                                                                                                    | voir fig.<br>$\overline{\phantom{0}}$ |                      |  |
| élytres        | longs                                                                                                    | voir fig                              |                      |  |
|                | Fastignum                                                                                                    |                                       |                      |  |
|                | sommet du vertex large et convexe                                                                                                    | voir fig.<br>$\overline{\phantom{a}}$ | <b>Genre</b>         |  |
|                | Hanches antérieures                                                                                                    |                                       | Locusta              |  |
|                | sans épine                                                                                                    | voir fig.<br>$\overline{\phantom{0}}$ |                      |  |
| lobes latéraux |                                                                                                    |                                       |                      |  |
|                | à insertion arrondi                                                                                                    | voir fig.<br>$\overline{\phantom{a}}$ |                      |  |
| Pronotum       | à carène médiane plus ou moins élevée, entière ou légèrement incisée par le sillon typique                                                                                           | voir fig<br>$\overline{\phantom{a}}$  |                      |  |
| Roste frontal  |                                                                                                    |                                       |                      |  |
|                | large, obtus                                                                                                    | voir fig<br>$\overline{\phantom{a}}$  |                      |  |
| Oviscapte      |                                                                                                    |                                       | Reprendre            |  |
|                | à 4 valves courtes divergentes en crochets                                                                                                    | voir fig                              |                      |  |
|                | Cerques du màle                                                                                                    |                                       | Aide                 |  |
|                | courts à un article                                                                                                    | voir fig                              |                      |  |
|                | Plaque sous génétale                                                                                                    |                                       |                      |  |
|                | cachant les pièces génitales                                                                                                    | voir fig<br>$\overline{\phantom{0}}$  | Page suivante<br>SVP |  |
|                | Tergites abdominaux                                                                                                    |                                       |                      |  |
|                | arrondis                                                                                                    | voir fig.                             |                      |  |
| Fumurs         |                                                                                                    |                                       |                      |  |
|                | les postérieurs à carène supérieure faiblement serrulée                                                                                                    | voir fig.                             |                      |  |

**Figure 6 :** Page d'identification du genre

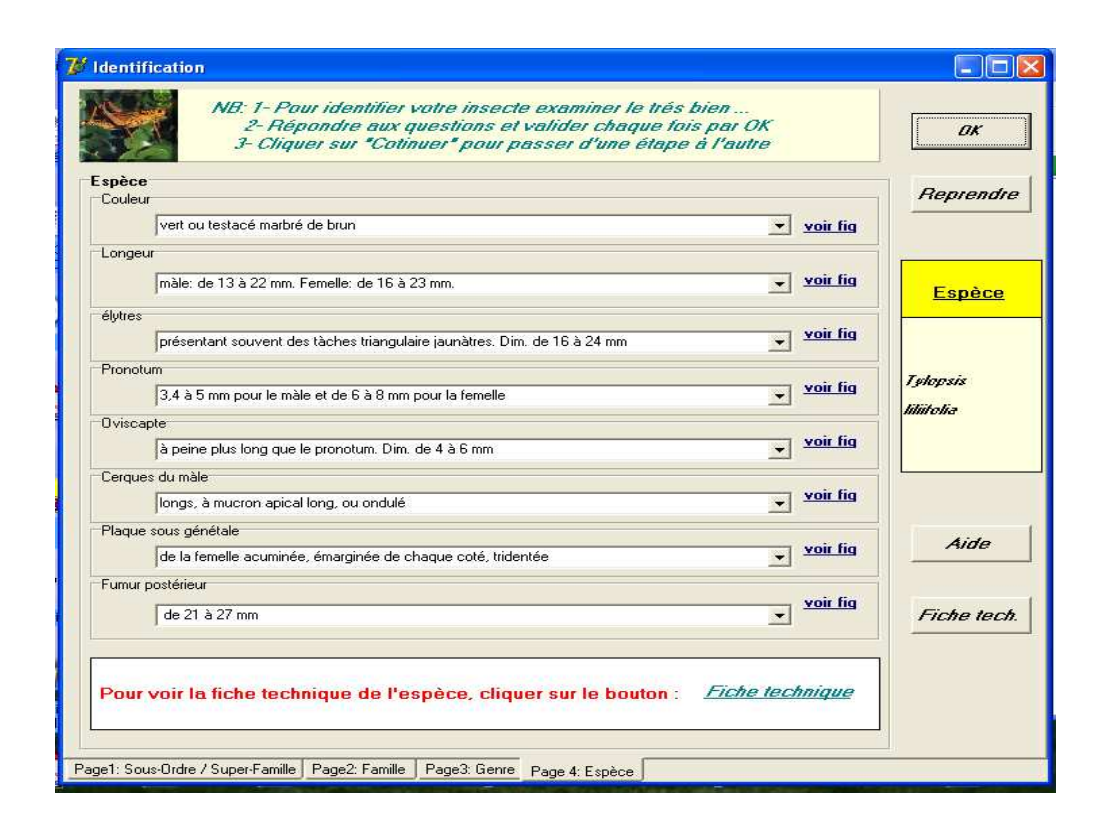

**Figure 7 :** Page d'identification de l'espèce

#### **3.1.3. Planches explicatives**

Le logiciel est doté de plusieurs planches photographiques qui s'affichent en cliquant sur : «**voir Fig. 8**» situé à droite de l'item étudié, dont le rôle est d'aider l'utilisateur bien distinguer la différence en cas de choix multiples dans cet item pouvant induire l'utilisateur en erreur. La planche explicative permet de faire un choix unique en comparant la partie du corps examinée à celle qui figure dans la planche, en quelque sorte, ça permet d'éviter d'éventuelles erreurs pouvant être commises par l'utilisateur. Comme exemple la figure 6 ci-après montre en détail les dimensions des antennes par rapport au corps de l'insecte.

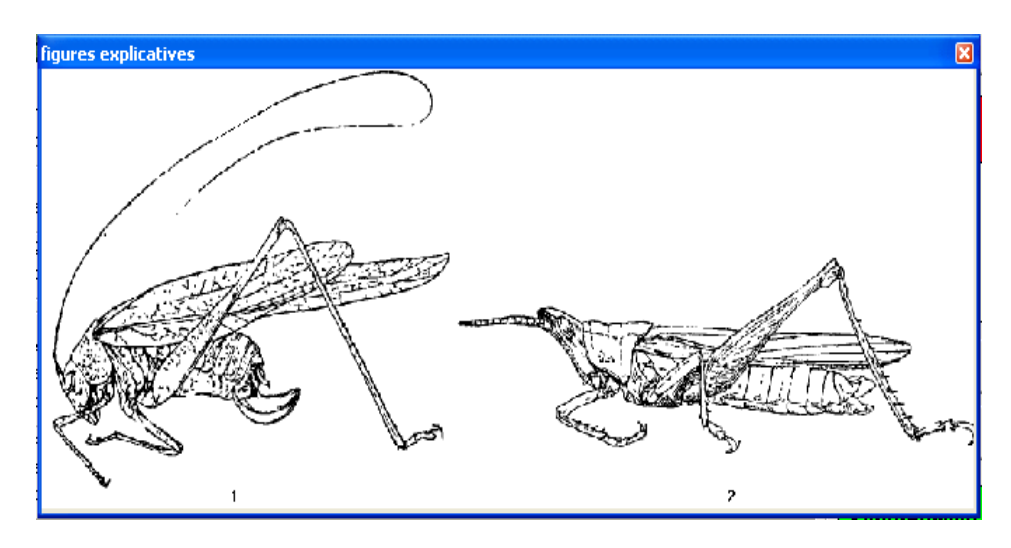

**Figure 8 :** Exemple de figure explicative ( forme des antennes )

### **3.1.4. Fiche technique d'une espèce**

La fiche technique d'une espèce contient des informations stockées dans la base de données du logiciel. Elle comporte toutes les mentions utiles caractérisant l'espèce, en particulier: Nom de l'espèce, sous-ordre, super-famille, famille et genre, habitat et régime alimentaire, enfin un résumé sur l'insecte avec une photo de celui-ci. Le logiciel intègre aussi dans sa base de données les émissions sonores caractérisant certaines espèces, connues sous le nom de « Stridulations » [8-10], l'utilisateur peut écouter ces stridulations en appuyant sur le lien «**écouter la stridulation»** (Fig. 9).

## **3.1.5. Fiche morphométrie**

Comme son nom l'indique, la fiche morphométrie permet de déterminer l'état phasaire d'une population acridienne (locuste) donnée via la réalisation de quelques mesures morphométriques, soit, longueur d'élytre (E), longueur du fémur postérieur (F3), largeur céphalique (C). L'ORTHOPTERISTE effectue les rapports morphométriques déterminant l'état phasaire dont E/F3 et F3/C (Fig. 10).

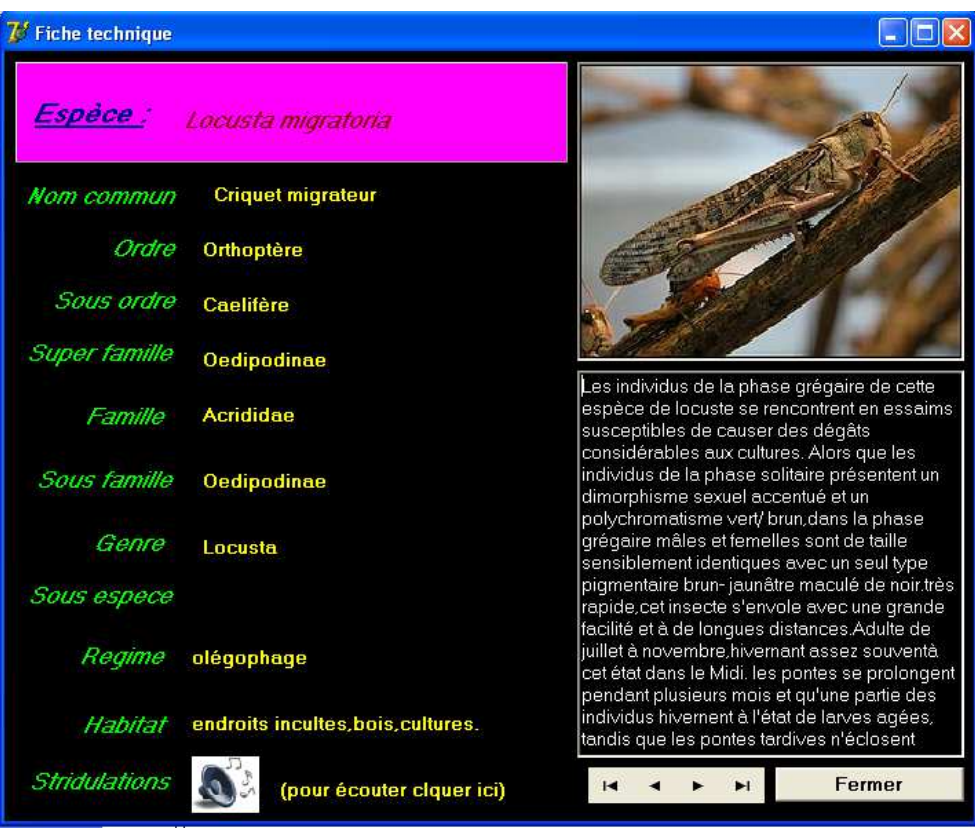

**Figure 9 :** Fiche technique d'une espèce identifiée

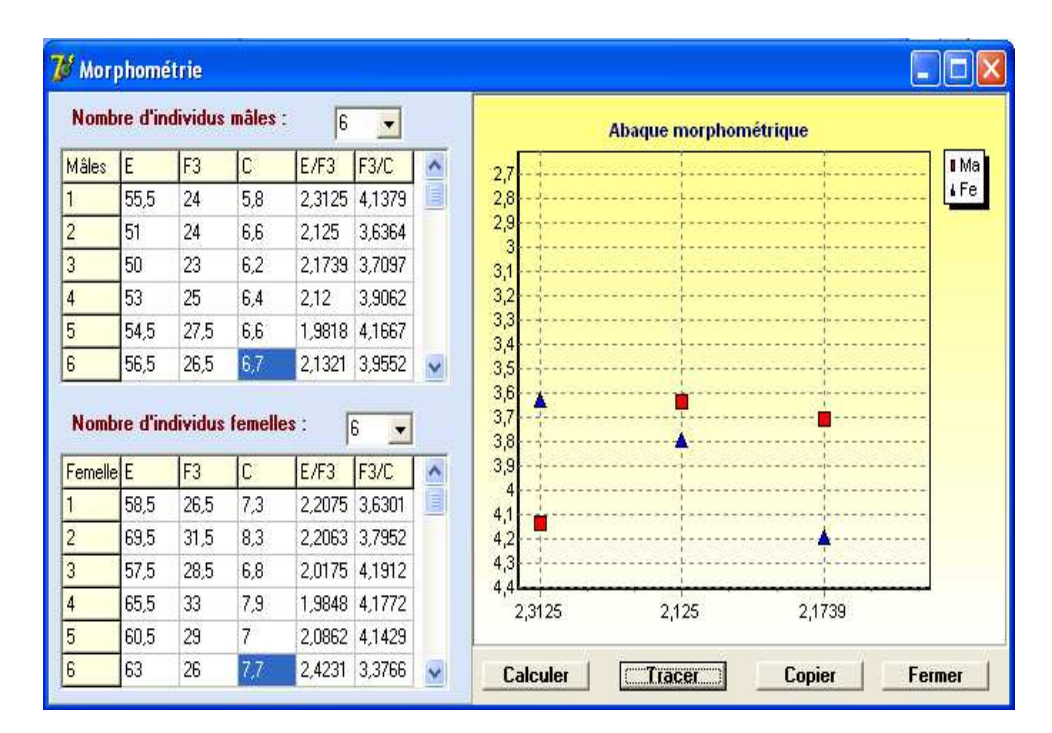

**Figure 10 :** Fiche morphométrie

### **3.1.6. Menu aide**

La rubrique d'aide du logiciel comprend le manuel d'utilisation de celui-ci en détaillant toutes les étapes de sa mise en œuvre depuis son installation jusqu'à la gestion des différentes fiches et pages, l'impression des données et même l'utilisation de la rubrique d'aide du logiciel (Fig. 11).

La rubrique d'aide du logiciel comprend le manuel d'utilisation de celui-ci en détaillant toutes les étapes de sa mise en œuvre depuis son installation jusqu'à la gestion des différentes fiches et pages, l'impression des données et même l'utilisation de la rubrique d'aide du logiciel.

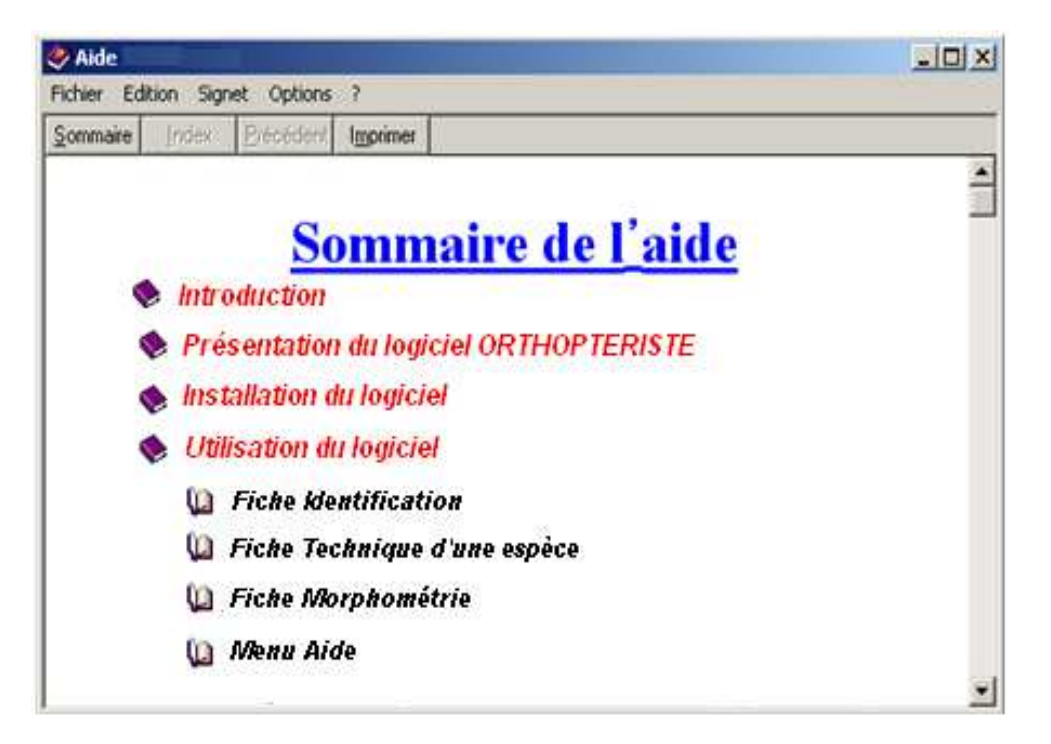

**Figure 11 :** Rubriques d'aide

## **Conclusion**

Le logiciel ORTHOPTERISTE permet l'identification de manière rapide et précise d'une multitude d'espèces orthoptères grâce à la gestion d'une base de données conçue à cet effet. L'identification de ces espèces repose sur la clef d'identification de L.CHOPARD. Il représente donc un outil efficace et fiable d'identification et de caractérisation de ces espèces guidant ses utilisateurs à les reconnaître et à les identifier, de plus il permet également de mettre à leur disposition les informations utiles concernant ces espèces, telles que : photographie, nomenclature, habitats, régime alimentaire, comportement et même stridulations de l'espèce étudiée.

Etant donné que l'ORTHOPTERISTE est un gestionnaire de base de données, des travaux sont en cours afin d'enrichir sa «Data Base» par le maximum possible en nombre et en détails d'espèces orthoptères des deux genres ensifères et caelifères. Une amélioration sur la méthode d'identification rapide est en cours de réalisation, qui repose sur la reconnaissance automatique de l'espèce étudiée par un simple scan de la photo de celleci par notre logiciel.

## **4. Références**

[1] CHOPARD L., 1951 – Faune de France Orthoptéroides, Office central de faunistique, Paris.

[2] Coray A. et Thorens P., 2001, *Orthoptères de Suisse : clé de détermination*, vol. 5, Neuchâtel, Centre Suisse de cartographie de la faune, coll. « Fauna Helvética », , 236 p

[3] DOUMANDJI S. & DOUMANDJI MITICHE B., 1994 – Criquets et Sauterelle. O.P.U, 99 p.

[4] LECOQ M., 1988 – Les Criquets du Sahel, Collection acridologie Opérationnelle n° 1, Centre de Coopération Internationale en Recherche Agronomique pour le Développement (CIRAD)/ France. 130 p.

[5] Jean-François Voisin, 2003, *Atlas des Orthoptères et des Mantides de France*, Paris, Muséum national d'histoire naturelle de Paris, coll. « Patrimoines naturels », 104 p.

[6] THOMAS B., 2002 – Delphi 6, Campus Press, France, pp. 07-11.

[7] BELAID Mc., Programmer les bases de données Delphi, édition pages blues internationales, Juillet 2006. pp.13-22.

[8] DURANTON J.F., LECOQ M., 1990 – Le Criquets Pèlerin du Sahel, Collection acridologie Opérationnelle n° 6, Centre de Coopération Internationale en Recherche Agronomique pour le Développement (CIRAD), France, 83 p.

[9] http://www.ecosociosystemes.fr/orthopteres.html.Consulté le 20/02/2019.

[10] https://fr.wikipedia.org/wiki/Orthoptera . Consulté le 05/02/2018.